## Miniature USB Data Acquisition System

Measure Volts, Ohms, Amps, RTD, Thermocouple, Strain Gage, Load Cell.

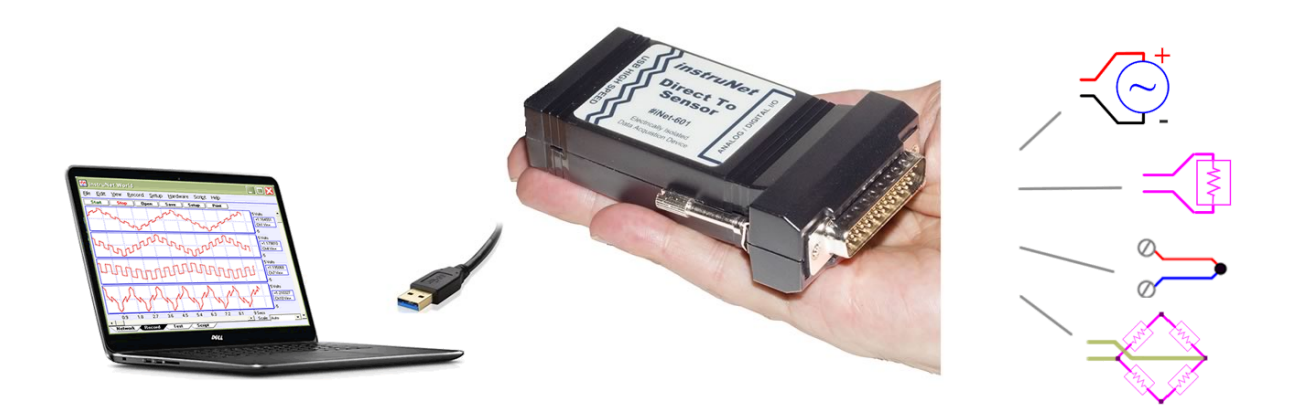

- Connect Windows computer directly to sensors: [Volts,](http://instrunet.com/usb_data_acquisition/connect_to_windows_computer/voltage/voltage_measurement_usb_data_acquisition.html) [Resistance,](http://instrunet.com/usb_data_acquisition/connect_to_windows_computer/resistance/resistance_measurement_usb_data_acquisition.html) [Current](http://instrunet.com/usb_data_acquisition/connect_to_windows_computer/current/current_measurement_usb_data_acquisition.html), [Thermocouple](http://instrunet.com/usb_data_acquisition/connect_to_windows_computer/thermocouple/thermocouple_usb_data_acquisition.html), [RTD,](http://instrunet.com/usb_data_acquisition/connect_to_windows_computer/rtd/rtd_usb_data_acquisition.html) [Thermistor,](http://instrunet.com/usb_data_acquisition/connect_to_windows_computer/thermistor/thermistor_usb_data_acquisition.html) [Strain Gage](http://instrunet.com/usb_data_acquisition/connect_to_windows_computer/strain_gage/strain_gage_usb_data_acquisition.html), [Load Cell,](http://instrunet.com/usb_data_acquisition/connect_to_windows_computer/load_cell/load_cell_usb_data_acquisition.html) [Pressure](http://instrunet.com/usb_data_acquisition/connect_to_windows_computer/pressure/pressure_sensor_usb_data_acquisition.html), [LVDT,](http://instrunet.com/usb_data_acquisition/connect_to_windows_computer/lvdt/lvdt_sensor_usb_data_acquisition.html) [Flow](http://instrunet.com/usb_data_acquisition/connect_to_windows_computer/flow/flow_sensor_usb_data_acquisition.html) and [Accelerometer](http://instrunet.com/data_acquisition/force/accelerometer.html).
- instruNet [i60x](http://instrunet.com/p/i4xx_auto/i600_and_i601.html) provides 16se/8di Voltage Input Channels with extremely accurate 24‐bit A/D Converter<sup>[29](http://instrunet.com/p/i4xx_manual_gen/i4xx_footnotes.html#f_29)</sup>. Alternatively, one might consider the larger [i555](http://instrunet.com/usb_data_acquisition/i555/index.html) card cage with 8 to 256 channels.
- Voltage input ranges: ±20mV, ±40mV, ±80mV, ±150mV, ±300mV, ±600mV, ±1.2V, ±2.5V, ±5V,  $+10V$
- 4x [Digital](http://instrunet.com/p/i4xx_auto/i600_and_i601.html#dio) I/O (4mA sink/source, 0 to 3.3V).
- i60x receives power from USB bus and provides excitation power (+3.3V, 80mA) to sensors.
- o Includes Free [instruNet](http://instrunet.com/software/iw/index.html) World strip chart recorder software; or purchase powerful [PLUS](http://instrunet.com/software/iw+/features.html) version.
- Compable with [Windows](http://en.wikipedia.org/wiki/Microsoft_windows) ≥ XP SP3 computers, 32‐bit or 64‐bit.
- The [i601](http://instrunet.com/p/i4xx_auto/i600_and_i601.html) is the smallest and most accurate electrically‐isolated 8channel direct‐to‐sensor data acquisition system in the world.
- For full i600/i601 datasheet, click [here.](http://instrunet.com/p/i4xx_auto/i600_and_i601.html)
- $\circ$  For i60x accuracy specifications, click [here.](http://instrunet.com/p/i4xx_auto/i600_and_i601.html#voltag_abs_h) Why so accurate? It was designed in 2016; whereas many competing products are older.
- o The i601 tiny standalone USB device provides ±36V bank electrical isolation; whereas the less costly i600 directly connects I/O signal ground to computer ground via USB cable.
- o Digitize at a maximum sample rate of 160K samples/sec for 1 channel, 12Ks/sec/ch for 2 channels, 6Ks/sec/ch for 4 channels or 3Ks/sec/ch for 8 channels.

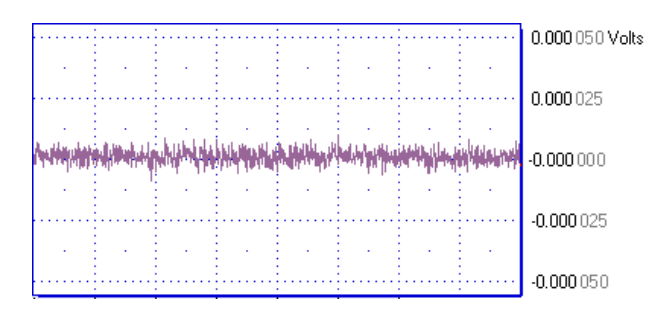

Very low [internal](http://instrunet.com/p/i4xx_auto/i600_and_i601_details.html#voltag_err_h) noise, as shown above (2μVrms, 1Ks/sec, ±20mV range)

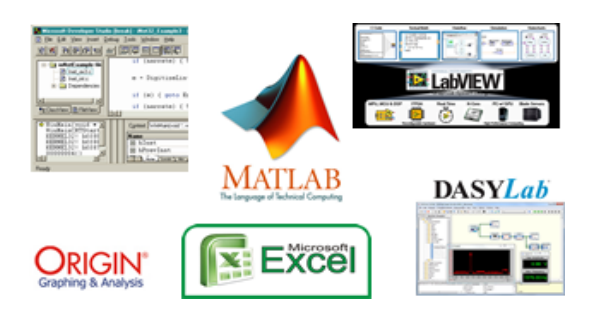

Compatible with [Excel](http://instrunet.com/software/dtexcel/index.html), [LabVIEW](http://instrunet.com/software/labview/index.html), [DASYLab](http://instrunet.com/software/dasylab/index.html), [MATLAB](http://instrunet.com/software/matlab/index.html), [Origin](http://instrunet.com/software/origin/index.html), C & [Visual](http://instrunet.com/programming/index.html) BASIC on Windows ≥ XP SP3 Computers

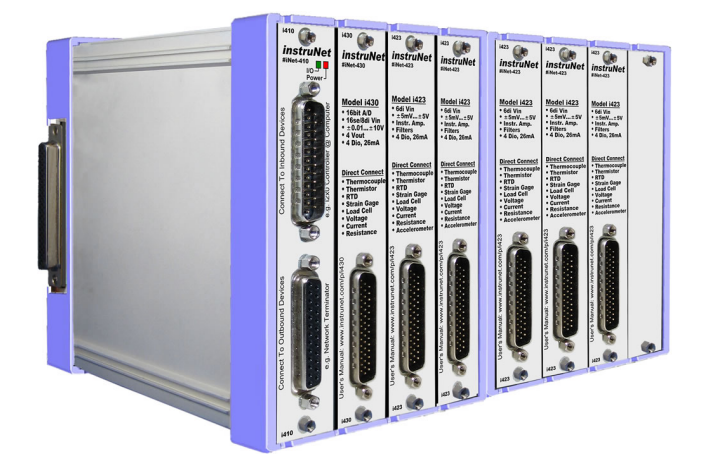

i60x can digitize concurrently with instruNet [i555](http://instrunet.com/usb_data_acquisition/i555/index.html) card cage system; which supports 4, 8, 12 or 16 slots of analog/digital i/o hardware.

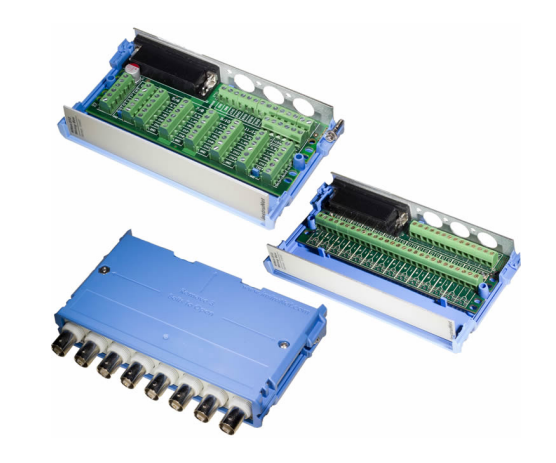

Optional Wiring boxes: [i510,](http://instrunet.com/p/i510/index.html) [i511](http://instrunet.com/p/i511/index.html), [i512](http://instrunet.com/p/i512/index.html)

## Connect to Sensors in Several Easy Steps

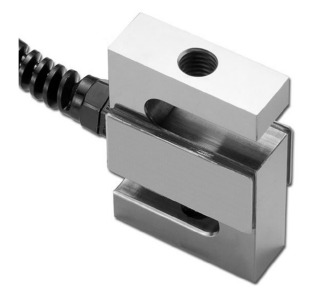

Connect to [Load](http://instrunet.com/usb_data_acquisition/connect_to_windows_computer/load_cell/load_cell_usb_data_acquisition.html#steps) Cell in several easy steps

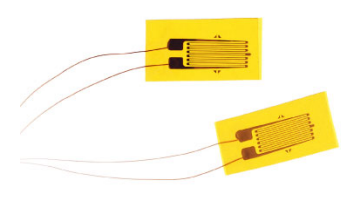

Connect to [Strain](http://instrunet.com/usb_data_acquisition/connect_to_windows_computer/strain_gage/strain_gage_usb_data_acquisition.html#steps) Gage in several easy steps

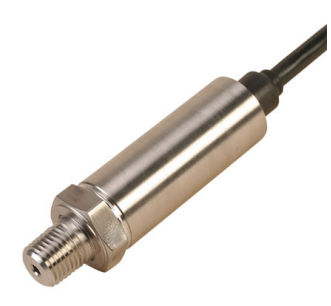

Connect to [Pressure](http://instrunet.com/usb_data_acquisition/connect_to_windows_computer/pressure/pressure_sensor_usb_data_acquisition.html#steps) sensor in several easy steps

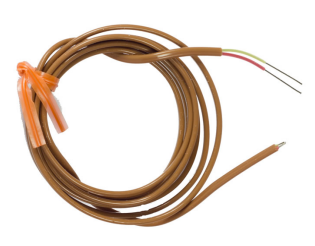

Connect to [Thermocouple](http://instrunet.com/usb_data_acquisition/connect_to_windows_computer/thermocouple/thermocouple_usb_data_acquisition.html#steps) in several easy steps

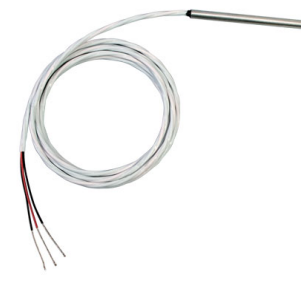

Connect to [RTD](http://instrunet.com/usb_data_acquisition/connect_to_windows_computer/rtd/rtd_usb_data_acquisition.html#steps) in several easy steps

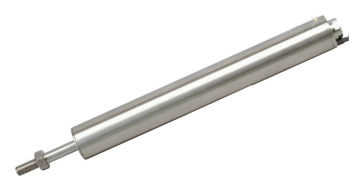

Connect to [LVDT](http://instrunet.com/usb_data_acquisition/connect_to_windows_computer/lvdt/lvdt_sensor_usb_data_acquisition.html#steps) distance sensor in several easy steps

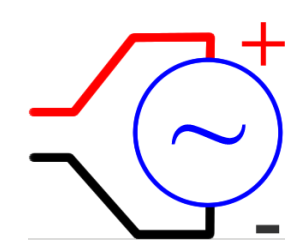

Connect to [Voltage](http://instrunet.com/usb_data_acquisition/connect_to_windows_computer/voltage/voltage_measurement_usb_data_acquisition.html#steps) Source in several easy steps

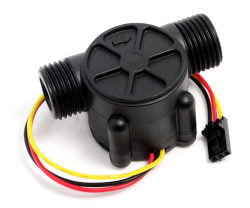

Connect to [Flow](http://instrunet.com/usb_data_acquisition/connect_to_windows_computer/flow/flow_sensor_usb_data_acquisition.html#steps) sensor in several easy steps

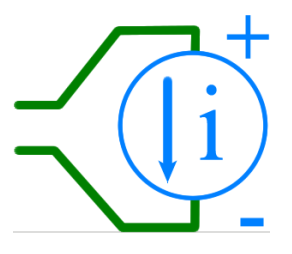

Connect to [Current](http://instrunet.com/usb_data_acquisition/connect_to_windows_computer/current/current_measurement_usb_data_acquisition.html#steps) Source in several easy steps

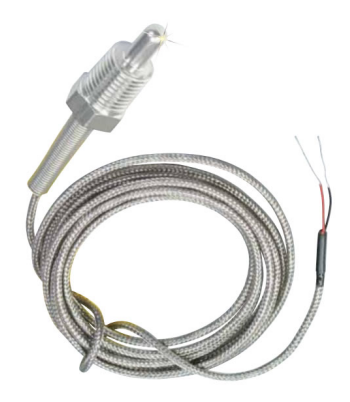

Connect to [Thermistor](http://instrunet.com/usb_data_acquisition/connect_to_windows_computer/thermistor/thermistor_usb_data_acquisition.html#steps) in several easy steps

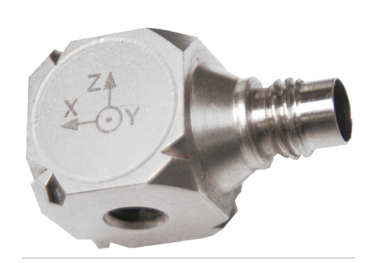

Connect to [Accelerometer](http://instrunet.com/data_acquisition/force/accelerometer.html) in several easy steps

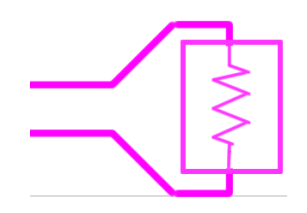

Connect to [Resistance](http://instrunet.com/usb_data_acquisition/connect_to_windows_computer/resistance/resistance_measurement_usb_data_acquisition.html#steps) Device in several easy steps